## MEsure des champs de rayons X

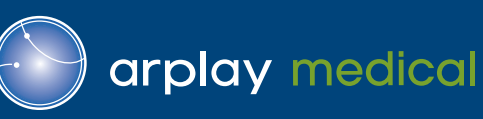

# nonius

## **Contrôle des champs de rayons X et des champs de type « en éventail »**

Le NONIUS est très facile à utiliser tout en étant un appareil très sophistiqué, particulièrement dédié au contrôle de la taille et de la qualité des champs de rayons X.

Il peut également être utilisé pour analyser les propriétés des champs de type « en éventail » des rayons X.

La numérisation en radiologie, diminue l'utilisation des films et autres écrans qui étaient originellement destinés aux contrôles de la qualité des champs des rayons X. Aujourd'hui, le NONIUS s'affranchit des mêmes tâches tout en prodiguant en plus, un éventail substantiel de fonctions additionnelles.

Le NONIUS peut être utilisé pour vérifier la coïncidence du champ de brillance avec le champ effectif d'irradiation. De plus il permet de préciser la position, la largeur, ainsi que le profil de la dose des champs de type « en éventail » des rayons X.

Le NONIUS est vraiment très souple d'utilisation, et peut être utilisé aussi bien en radiologie digitale qu'analogique. Dans tous les cas, sa précision est un point fort absolu, car il descend sous le « nonius », soit 0,01 mm.

## **Mode opératoire**

Mettre le NONIUS en fonction est simple et rapide:

- Connecter le périphérique USB à un PC portable ou une Tablette PC.
- Placer la tête de l'appareil à la position désirée.
- Utiliser le champ de brillance ou un point de référence pour le positionnement.
- Déclencher l'exposition pour le contrôle qualité.
- Évaluer les résultats.

Les résultats sont affichés en temps réel sur le PC, où ils sont visualisés et enregistrés. Tous les résultats sont automatiquement sauvegardés et peuvent être chargés dans le logiciel à un moment ultérieur pour une évaluation. Le logiciel offre également la possibilité d'imprimer ces résultats.

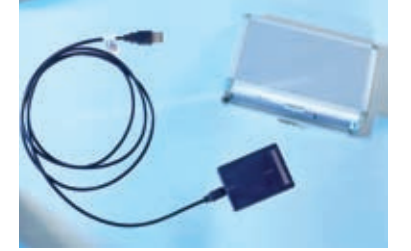

Le NONIUS est équipé d'un câble USB et livré avec le logiciel associé dans une mallette de transport compacte. Il peut être branché à n'importe quel ordinateur portable ou Tablette PC avec un système d'exploitation Windows OS.

Pour positionner le dispositif de manière rapide et fiable (également en position verticale), le support bridge est disponible.

#### **Contenu de la livraison**

- Instrument de mesure
- Logiciel (Windows 7, Vista, XP / anglais et allemand)
- Câble USB (2,5 m) / Guide de l'utilisateur / valise de transport
- Support universel (facultatif)

#### **NONIUS**

Le NONIUS peut-être utilisé dans tous les domaines de la radiographie: dentaire, radiographie numérisée, radiographie analogique, tomographie assistée par ordinateur, mammographie, etc.

## **UTLISATION RAPIDE**

- 1. Aligner le champ de brillance avec la ligne médiane du NONIUS, ou mettre directement le NONIUS dans le coin du récepteur d'image.
- 2. Déclencher l'imagerie.
- 3. Lire les résultats sur l'ordinateur connecté au NONIUS, sauvegarder et imprimer les données.

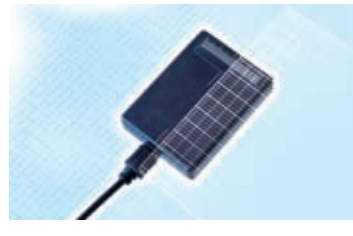

L'utilisation du NONIUS est incroyablement simple, seules 3 étapes sont requises:

- 1. On positionne l'appareil.
- 2. On l'expose.
- 3. On lit les résultats

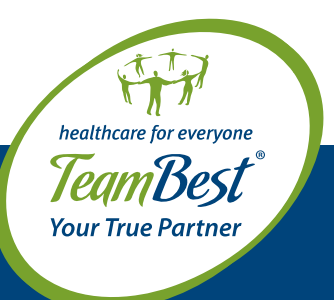

Produit par QUART GmbH • Distribué par Arplay Medical Toutes les marques citées sont la propriété de leurs titulaires respectifs. © 2013 Arplay Medical

Arplay Medical SAS 1 route de Cîteaux, 21110 Izeure, France tél +33 3 80 29 74 01 fax +33 3 80 29 76 22 www.arplay.com www.teambest.com

AFRICA | ASIA | EUROPE | LATIN AMERICA | MIDDLE EAST | NORTH AMERICA

## **Données techniques**

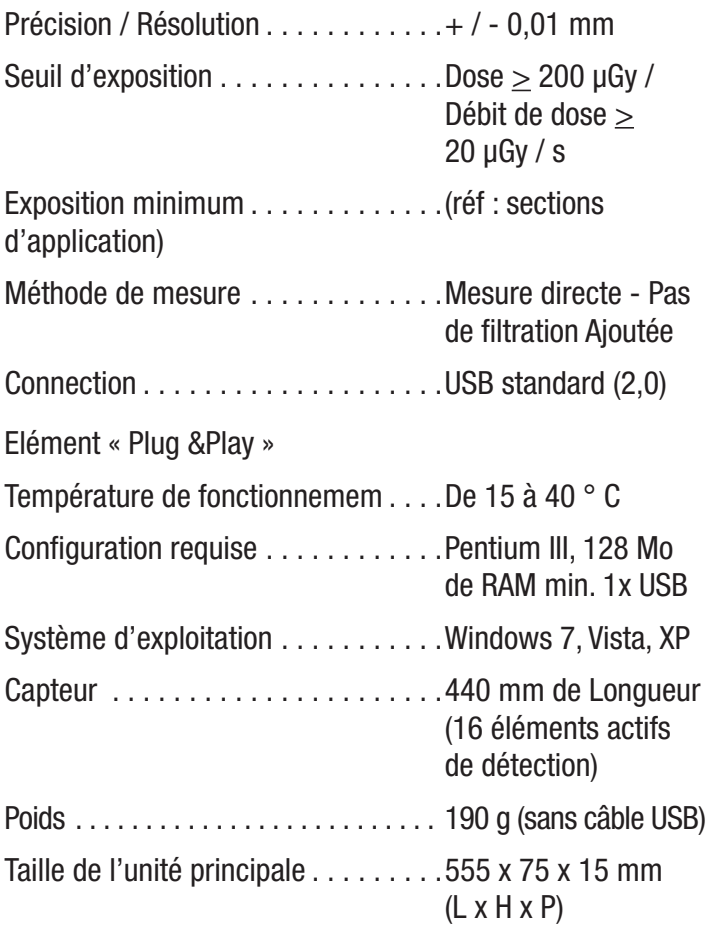

## **Applications — Dentaires**

## **Intra-orale • Panoramique / CBCT / 3D**

• Pour évaluer avec précision les propriétés des champs d'un équipement intra-oral, un support spécial est prévu. 4 expositions sont nécessaires pour une évaluation complète.

**Exposition minimum intra-orale: 60 kV / 5mAs / SID 40 cm**

• Afin d'évaluer les propriétés des faisceaux de type « en éventail » des appareils à panoramiques dentaires, le dispositif est directement mis en face de l'ouverture secondaire ou directement sur le détecteur. En plus des informations sur la position du faisceau « en éventail », la largeur du faisceau ainsi que son profil de dose sont également évalués..

#### **Exposition minimum OPG: 65 kV / 6 mA / SID 65 cm**

• Pour évaluer le champ des rayons X des appareils de CBCT, une exposition de chaque côté du champ est requise. Selon le positionnement, les surexpositions et les sous-expositions sont détectées.

#### **Exposition minimum CBCT: 65 kV / 10 mA / SID 70 cm**

Toutes les marques citées sont la propriété de leurs titulaires respectifs. © 2013 Arplay Medical

Produit par QUART GmbH • Distribué par Arplay Medical

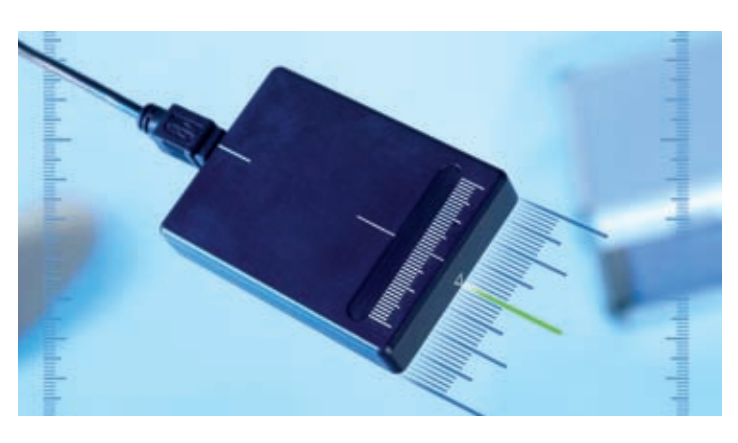

## **Applications — Radiologie**

### **Tomographie Assistée par Ordinateur • Fluoroscopie**

• Pour évaluer la largeur et les profils de doses des faisceaux de type « en éventail » des rayons X délivrés au scanner, le dispositif est placé sur la table d'examen dans le sens de rotation du scanner. Un seul passage est suffisant pour évaluer correctement les paramètres..

#### **Exposition minimum CT: 100 kV / 50 mA / SID 100 cm**

• Le NONIUS est très sensible. Il peut également être utilisé pour évaluer le rayonnement délivré par les appareils de fluoroscopie. 4 expositions sont alors nécessaires pour obtenir une évaluation complète. Le logiciel donne accès à une information claire et aisée de l'ensemble des résultats.

**Exposition Fluoro minimum: 70 kV / 3 mA / SID 100 cm**

## **Mammographie • DR / CR**

• Pour les installations de mammographie le NONIUS est principalement utilisé pour vérifier l'alignement du champ vers la paroi latérale du thorax. La précision de la mesure est supérieure à celle acquise avec les fantômes standards ou autres outils. Selon le positionnement, le profil de débit de dose dans le champ de rayonnement (effet talon) peut également être visualisé.

**Exposition Mammo minimale: 28 kV / 25 mAs / SID 65 cm**

• Pour une évaluation complète des propriétés des champs des rayons X concernant les équipements de radiographie directe et numérisée (DR, CR) 4 expositions sont requises. Selon le positionnement, les surexpositions ainsi que les sous-expositions sont détectées et visualisées. Le logiciel donne accès à une information claire et aisée de l'ensemble des résultats.

#### **Exposition CR / DR minimum: 65 kV / 10 mAs / SID 100 cm**

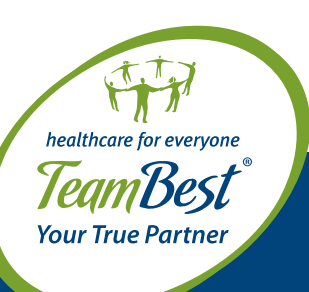

Arplay Medical SAS 1 route de Cîteaux, 21110 Izeure, France tél +33 3 80 29 74 01 fax +33 3 80 29 76 22 www.arplay.com www.teambest.com

AFRICA | ASIA | EUROPE | LATIN AMERICA | MIDDLE EAST | NORTH AMERICA